## **QGIS Application - Bug report #2173 Crash in python console when renderer changes**

*2009-12-01 06:48 PM - springmeyer -*

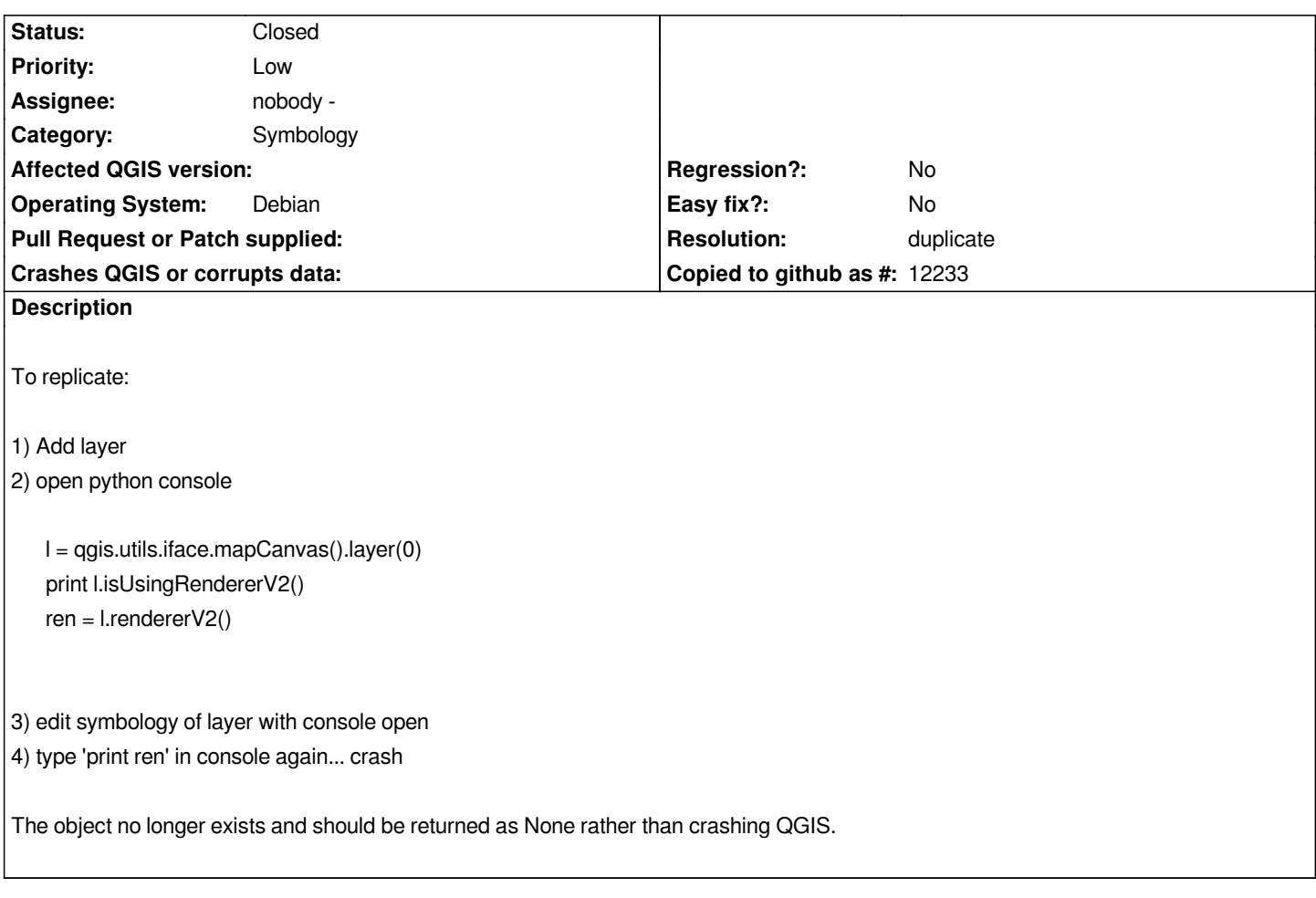

## **History**

## **#1 - 2009-12-01 11:49 PM - Jürgen Fischer**

*- Resolution set to duplicate*

*- Status changed from Open to Closed*

*duplicate of #777 - the problem are python references to destroyed objects.*